## FiNCユーザーID 確認方法

## ご登録の前に、以下の手順で ユーザーID(8桁の数値) をコピーしていただくと、お手続きがスムーズです。

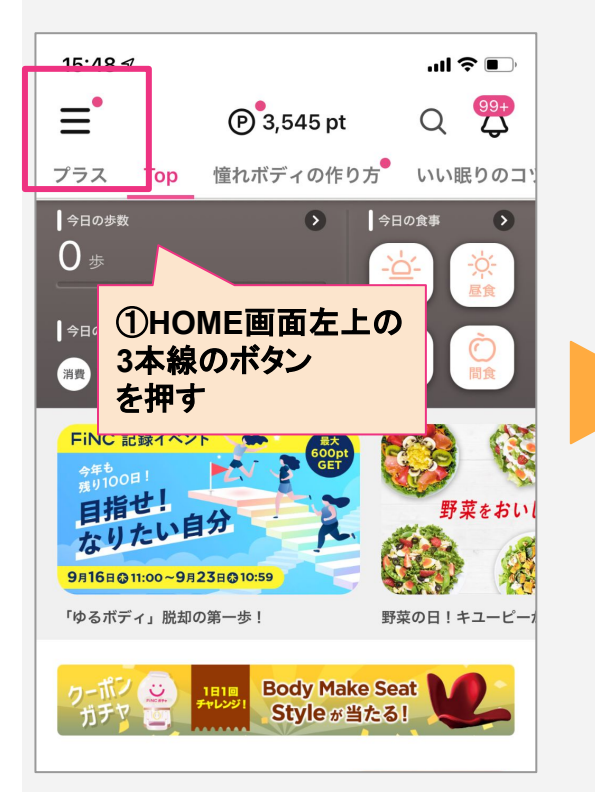

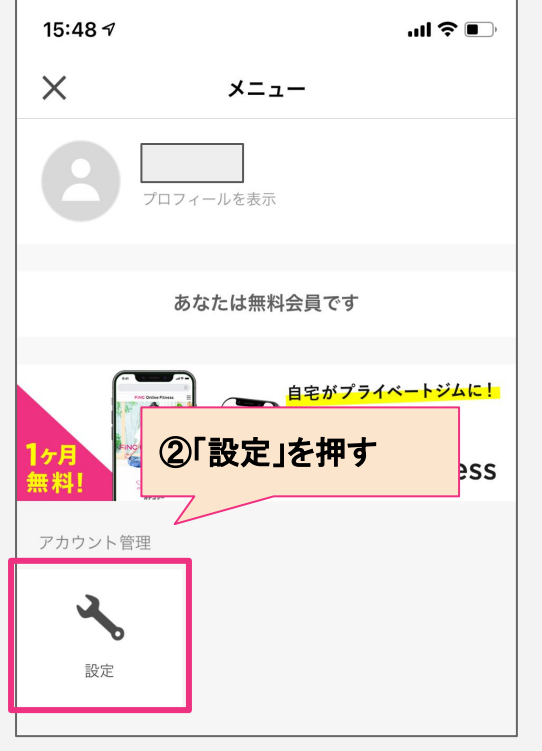

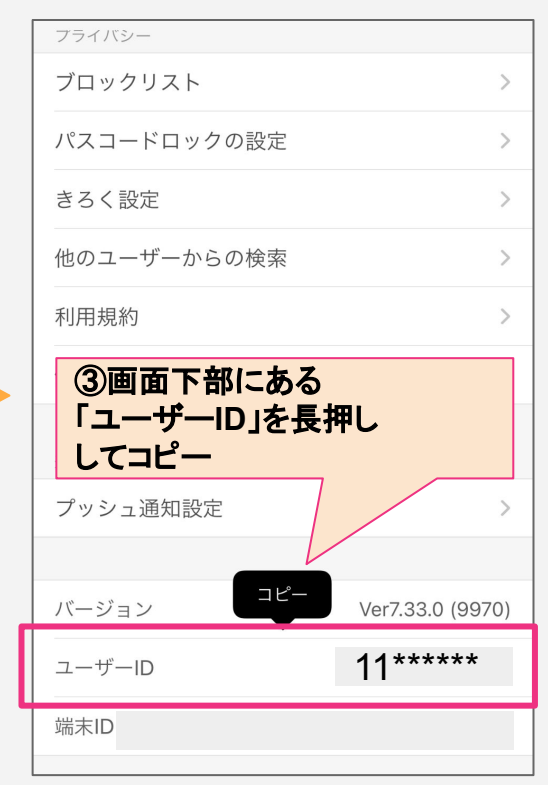